# **Creating Instructional Multimedia**

There are many types of multimedia content that you can create to add richness to your course(s). This handout provides tips and ideas for video and audio content that instructors often utilize in their online courses.

#### **Selfie Videos**

Selfie videos allow your students to see you as you speak to them. They can be useful for introducing yourself and your course to your students, as well as providing lecture content, weekly wrap-ups, and feedback. Research suggests that instructor selfie videos can positively affect student motivation.

When recording a selfie video (with a webcam or mobile device):

- Do a short recording to test your microphone and sound levels.
- Make sure your light source is in front of you.

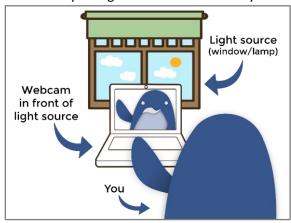

# **Course Welcome/Introduction Videos**

Topics to consider:

- How will the course be useful for students in their courses of study?
- Share a little about yourself (What are you reading? Are you working on any projects? Have you recently experienced something interesting?)
- What's your philosophy on teaching the course?
- What are your expectations for your students?

## **Course Orientation Videos**

An orientation typically covers:

- Course purpose, requirements, and expectations
- How to navigate the course site (and any vendor products)
- Where to find various course components (for example, how will students access feedback)
- How to get started on course activities and assignments
- Details about the required "course entry" activity and when it is due
- Key points in the syllabus and course schedule
- Any special tools or materials needed for the class
- Student services at Durham Tech that may be useful to students in your class (e.g., <u>online tutoring</u>, library resources for distance learning)

If creating a narrated PowerPoint presentation:

• Consider using picture-in-picture to allow you to "face" your students

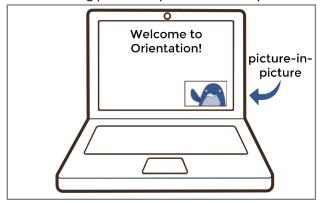

- Consider incorporating some of your own photographs
- When you are done, save the narrated presentation as a video and upload it to Warpwire to embed the video in Canvas

## **Screencast/Demonstration Videos**

Screencast videos are great for demonstrating techniques, software, and how-to's. Many instructors create a screencast for the course orientation video.

When creating a screencast video:

- Create an outline of what you'll be covering in the video
- Open any software or browser tabs you'll need before starting the recording
- Practice or mentally walk-through your demonstration before you record it

### **Lesson Content Videos**

Lesson content videos often discuss instructional concepts; however, other ideas include (but are not limited to):

- Sharing a relevant anecdote or a real-life example
- Sharing historical or contextual reference points with students (recording the video "on location")
- Providing weekly check-in's:
  - o Wrapping up the week's discussion. What were some good points raised by students?
  - Providing an overview of the upcoming week

#### **Feedback Videos**

- Show a student how to resolve an error
- Provide individualized feedback on an assignment or project
- Provide guidance to a group during a project or activity

### **Audio-only Content**

If creating videos is not something you're ready to explore, recording audio-only content may be something to consider. It can be used for a variety of class activities, including:

- Weekly lesson introductions
- Audio lectures
- Check-ins to discuss relevant topics or current events
- Reading poetry or other texts
- Providing a weekly recap of discussion or other activities
- Providing feedback to individual students